## **Introduction to SML Tagged values II: Finite Trees (Chapter 8)**

#### **Michael R. Hansen**

mrh@imm.dtu.dk

Informatics and Mathematical Modelling Technical University of Denmark

#### c Michael R. Hansen, Fall <sup>2004</sup> – p.1/15

### **Overview**

Learning objectives:

- Show how recursive datatypes can be used to represent trees.<br>Examples:<br>• search trees Examples:
	- search trees search trees<br>expression t<br>troduce abstra
	-
- expression trees<br>troduce abstract c ⊤Introduce abstract datatypes.<br>I

A *finite tree* is a value which may contain a subcomponent of the same type.

#### Example: A *binary search tree*

**Trees**

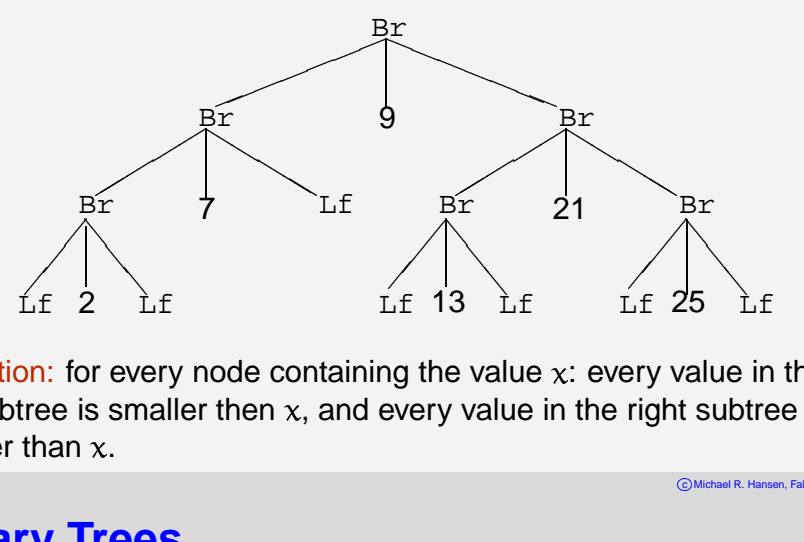

Condition: for every node containing the value  $x$ : every value in the left subtree is smaller then  $\mathsf{x},$  and every value in the right subtree is greater than  $x$ .

c Michael R. Hansen, Fall <sup>2004</sup> – p.3/15

### **Binary Trees**

A recursive datatype is used to represent values which are trees.

datatype tree = Lf | Br of tree\*int\*tree; > datatype tree > con Lf <sup>=</sup> Lf : tree > con Br <sup>=</sup> fn : tree \* int \* tree -> tree

## **Binary search trees: Insertion**

Recursion on the structure of trees:

```
Constructors Lf and Br are used in patterns<br>n insert(i, Lf) = Br<br>| insert(i, tr as Br(t1,j,t2)) =
fun insert(i, Lf)
                           = Br(Lf,i,Lf)insert(i, tr as Br(t1, j, t2)) =case Int.compare(i,j) of
                  EOUAL = tr
                 LESS \Rightarrow Br(insert(i,t1),j,t2)
                  GREATER => Br(t1,j,insert(i,t2))
```
The search tree condition is an invariant for  $\mathtt{insert}$ <br>ample:

#### Example:

```
- val t1 = Br(Lf, 3, Br(Lf, 5, Lf));
```

```
- val t2 = insert(4, t1);
> val t2 = Br(Lf, 3, Br(Br(Lf, 4, Lf), 5, Lf)) : tree
```
## **Binary search trees:** member **and** toList

```
fun member(i, Lf) = false
 \lceil member(i, Br(t1,j,t2)) =
       case Int.compare(i,j) of
             EQUAL => true
             LESS => member(i,t1)
             GREATER => member(i,t2)
> val member = fn : int * tree -> bool
```
#### In-order traversal

```
fun toList Lf
              to \mathbf{L} = [| toList(Br(t1,j,t2)) = toList t1 @ [j] @ toList t2;
> val toList = fn : tree -> int list
```
#### gives <sup>a</sup> sorted list

```
- toList(Br(Br(Lf,1,Lf), 3, Br(Br(Lf,4,Lf), 5, Lf)));
> val it = [1, 3, 4, 5] : int list
```
## **Deletions in search trees**

```
Delete minimal element in a search tree: tree -> int * tree
fun delMin(Br(Lf,i,t2)) = (i,t2)
   delMin(Br(t1,i,t2)) = let val(m,t1') = delMin t1in (m, Br(t1',i,t2)) end
Delete element in a search tree: tree * int -> tree
fun delete(Lf,_) = Lf
 \left| delete(Br(t1,i,t2),j) =
      case Int.compare(i,j) of
           LESS => Br(t1,i,delete(t2,j))
          GREATER => Br(delete(t1, j), i, t2)EOUAL =>
            (case (t1,t2) of
                 (Lf, ) => t2
                | (,Lf) => t1
                        = let val (m,t2') = delMin t2
                            in Br(t1,m,t2') end)
```
c Michael R. Hansen, Fall <sup>2004</sup> – p.7/15

## **Expression Trees**

```
infix 6 ++ --;
infix 7 ** //;
datatype fexpr =
    Const of real
    \mathbf{x}| ++ of fexpr * fexpr | -- of fexpr * fexpr
    | ** of fexpr * fexpr | // of fexpr * fexpr
> datatype fexpr
    con ** : fexpr * fexpr -> fexpr
    con ++ : fexpr * fexpr -> fexpr
    con -- : fexpr * fexpr -> fexpr
    con // : fexpr * fexpr -> fexpr
    con X : fexpr
    con Const : real -> fexpr
```
c Michael R. Hansen, Fall <sup>2004</sup> – p.5/15

## **Symbolic Differentiation D: fexpr -> fexpr**

```
fun D(Const _) = Const 0.0
  D X = Const 1.0D(fel ++ fe2) = (D fel) ++ (D fe2)| D(fel -- fe2) = (D fe1) -- (D fe2)| D(fel ** fe2) = (D fe1) ** fe2 ++ fe1 ** (D fe2)| D(fe1 // fe2) =
     ((D fel)**fe2 -- fe1 ** (D fe2)) // (fe2**fe2)
```
#### Example:

```
D (X ** (X **(Const 3.0 ++ X)));
> val it =
   ++(**(Const 1.0, **(X, ++(Const 3.0, X))),
      ** ( X ,
         ++(**(Const 1.0, ++(Const 3.0, X)),
            **(X, ++(Const 0.0, Const 1.0))))) : fexpr
```
### **Expressions: Computation of values**

```
comp : fexpr * real -> real
fun comp(Const r,_) = r
   comp(X,y) = y
   comp(fe1 ++ fe2,y) = comp(fe1,y) + comp(fe2,y)comp(fel -- fe2,y) = comp(fel,y) - comp(fel,y)comp(fel ** fe2,y) = comp(fel,y) * comp(fel,y)\vert comp(fe1 // fe2,y) = comp(fe1,y) / comp(fe2,y)
```
#### Example:

 $comp(X ** (Const 2.0 ++ X), 4.0);$ > val it <sup>=</sup> 24.0 : real

### **Abstract types**

internal representation is hidden from a user<br>reuseability, modula

reuseability, modularization, correctness

*Invariants* may be protected by hiding the representation

Example: Violation of an invariant for search trees:  $insert(4, Br(Lf, 5, Br(Lf, 2, Lf))))$ ; > val it <sup>=</sup> Br(Br(Lf, 4, Lf), 5, Br(Lf, 2, Lf)) : tree

Solution: Abstract data types — search trees are only accessable by the following operations:

```
empty : stree
insert : int * stree -> stree
member : int * stree -> bool
toList : stree -> int list
```
c Michael R. Hansen, Fall <sup>2004</sup> – p.11/15

### **Abstract types in SML: Search trees (1)**

```
abstype stree = Lf | Br of stree * int * stree
withval empty = Lf
  fun insert(i, Lf) = Br(Lf,i,Lf)
     insert(i, tr as Br(t1,j,t2)) =case Int.compare(i,j) of
               .....
  fun member(i, Lf) = false
    \lceil \text{member}(i, Br(t1,j,t2)) \rceil = \ldotsfun toList Lf = []
    | toList(Br(t1,j,t2)) = toList t1 @ [j] @ toList t2;
end;
```
c Michael R. Hansen, Fall <sup>2004</sup> – p.9/15

## **Abstract types in SML: Search trees (2)**

The representation of  $\mathtt{stree}$  is *hidden*:

- > abstype stree
- > val empty <sup>=</sup> <stree> : stree
- > val insert <sup>=</sup> fn : int \* stree -> stree
- > val member <sup>=</sup> fn : int \* stree -> bool
- > val toList <sup>=</sup> fn : stree -> int list

#### Constructors are invisible:

- $Br(Lf, 5, Br(Lf, 0, Lf))$ ;
- > ! Toplevel input:
- > ! Br(Lf, 5, Br(Lf,0,Lf));
- > ! ˆˆ
- > ! Unbound value identifier: Br
- the search tree invariant cannot be violated

# **Summary of chapters 7 and 8**

- datatype declarations that give rise to types of *tagged values*<br>they can be:<br>• recursive they can be:
	- $\bullet$  recursive
	- recursive they can be used to make: parameterized (giving polymorphic constructors)<br>ey can be used to make:<br>disioint union tvpes
	- · disjoint union types
	- disjoint union types<br>enumeration types,<br>opt.i.on types enumeration types, like order and bool (both predefined)<br>option types<br>tree types

c Anne E. Haxthausen, Fall 2006 – p.15/15

- option types<br>tree types<br>ps*type declars*
- tree types
- tree types<br>bstype der abstype declarations that give rise to abstract data types<br>case expressions<br>notterns for togged values
- case expressions
- case expressions<br>patterns for tagge<br>expontions: bow to
- patterns for tagged values<br>exceptions: how to declare
- exceptions: how to declare, raise and handle<br>partial functions: three ways of handling then partial functions: three ways of handling them in SML

c Michael R. Hansen, Fall <sup>2004</sup> – p.13/15

# **Abstract types in SML: Search trees (3)**

#### Examples:

```
val st1 = insert(2, empty);
> val st1 = <stree> : stree
```

```
val st2 = insert(˜3, insert(7, st1));
> val st2 = <stree> : stree
```

```
member(4, st2);
> val it = false : bool
```

```
member(7, st2);
> val it = true : bool
```

```
toList st2;
> val it = [˜3, 2, 7] : int list
```